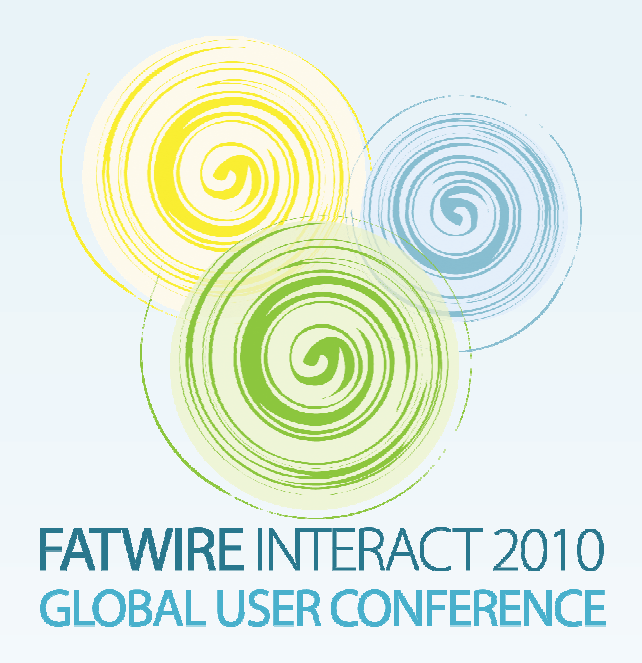

# **Search Engine OptimizationUsing Content Server**

**Tony FieldGlobal Solutions Architect**

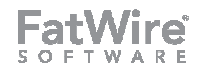

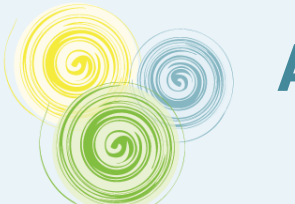

#### **Agenda**

#### •**Overview of SEO techniques**

- "Fly Casual"
- •**Quality Content**
- Keyword research & placement
- Avoid redundancy by not repeating yourself
- •**Page Structure**
- • **How FatWire Can Help**
	- Collaborative authoring
	- •Asset Modeling
	- Flex Filters & Text Mining
	- Cross-linking, SEO and URLs
	- Template Design Techniques & the GSF
	- Site/Map
	- Utilize UGC

#### •**Discussion**

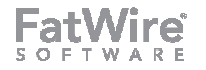

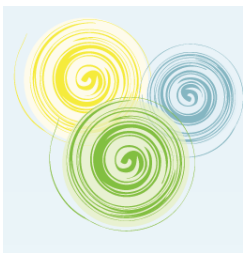

#### **Part I: An Overview of Selected SEO Topics**

*Search Engine Optimization is the use of various techniques to improve a web site's ranking and thus attract more visitors*

> *-- Wiktionary*

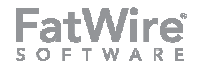

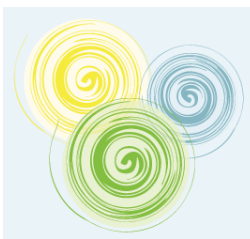

#### **"Fly Casual"**

## • **Search Engine Optimization = End User Optimization**

- Make your pages easy for your visitors and search engines will reward •you
- •The most compelling pages nearly always rank first

#### •**Be a good citizen**

- Don't bother trying to trick the search engines •
- •…they know about you…
- Google changes its algorithm 500 times per year •
- $\bullet$  **Know what search engines are trying to do but don't act like you know how they are doing it**

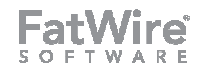

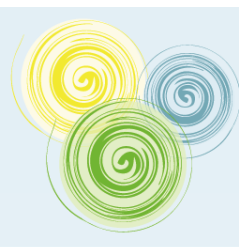

### **Quality Content**

#### •**Compelling content always ranks higher**

- • Why do you like the pages you visit every day?
	- •It's about a topic you find interesting
	- You haven't seen it before
	- Other people with similar interests find it relevant •

#### •**Keep your content fresh and relevant**

- •Fresh content represents your contribution – your value
- • Focus
	- •Off-topic rants don't help your credibility

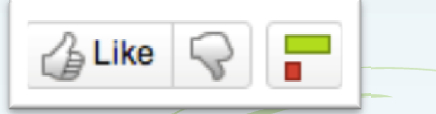

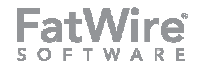

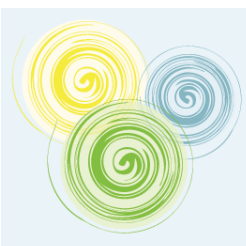

## **Keyword Research & Placement**

#### •**Think back to high school**

- •Organize your thoughts into an outline
- • Create a keyword outline
	- • Select relevant key words for your content
	- •Research their relevance and value
	- • If your content is organized, these outlines will coincide
- Merge your outlines together into a well-•crafted, organized article, with keywords sprinkled in appropriate places

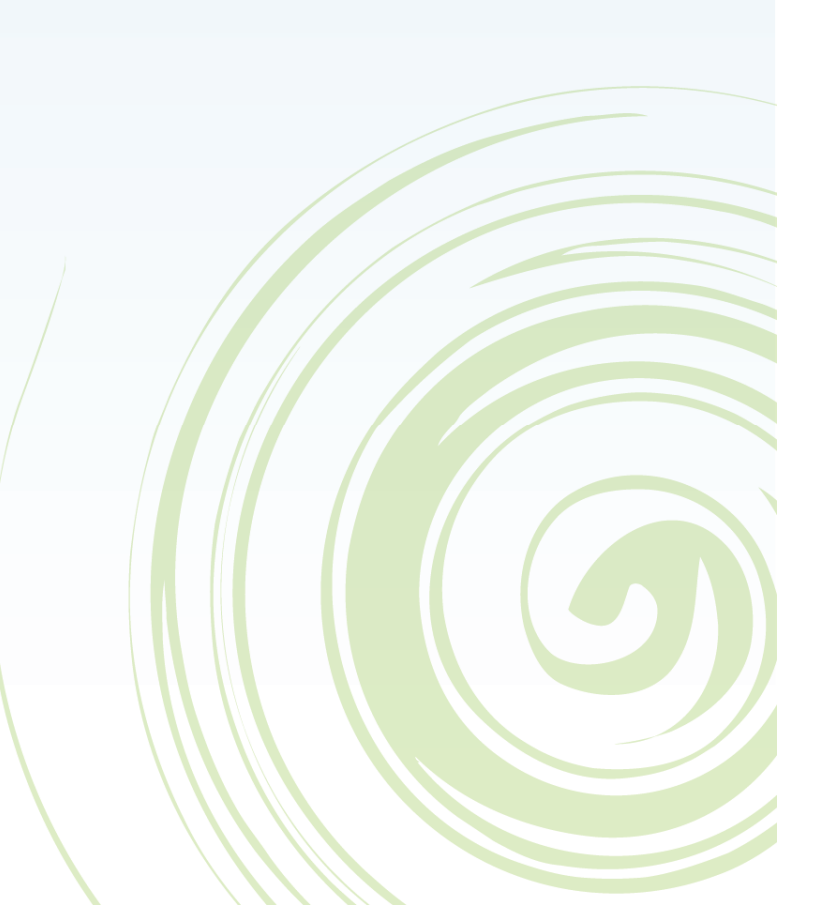

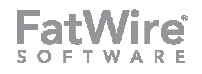

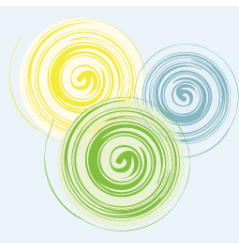

## **Stay On Topic**

- • **Keep the theme of your page consistent & launch new pages for new ideas**
- • **Diluting the theme of your page dilutes its value to your users, and therefore its page rank**

*I once knew a man who kepttalking about things that didn't matter. Boy did that drive me nuts. He was such a character. I'll never forget him. He had brown hair, walked with a limp, and whenever he spoke the strangest thing would happen: His right eye would blink in morsecode, spelling out the wordsHe was actually saying*

**?!?!?**

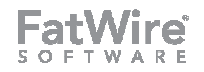

## **Avoid Dilution and Duplication**

- • **You will be penalized in the rankings if your content appeared elsewhere and is duplicated without any added value**
	- Even if it's your own content and both pages are yours (don't split your •own page rank)
- • **Avoid having more than one URL for a page**
	- •**Www.fatwire.com** vs fatwire.com
	- •Printer-friendly URLs
	- •Duplicate URLs
	- •All of these will dilute your page rank by splitting it among the different URLs

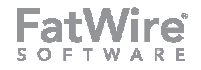

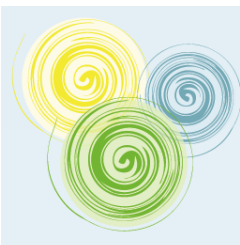

#### **Page Structure**

- • **Craft your markup as thoughtfully as your content**
- $\bullet$ **Use title tags**
- **Use h1/h2 tags** $\bullet$
- **Images aren't read – use alt**  •**text**
- •**A word about meta keywords**
- **Write a good meta description**

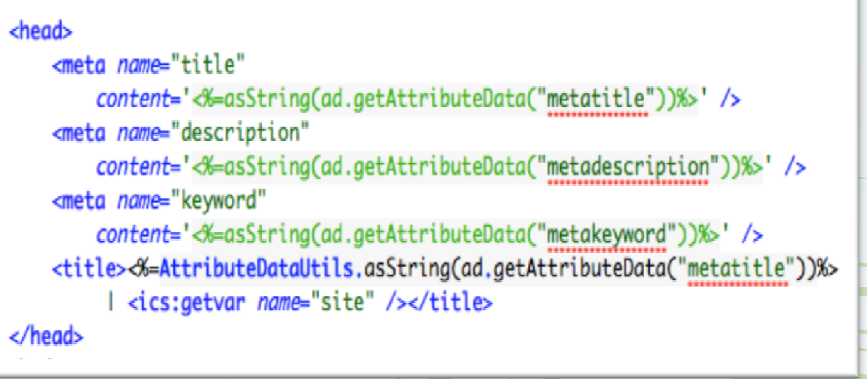

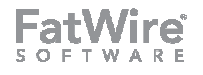

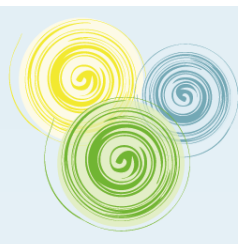

#### **Page Structure**

#### •**URLs**

- Actual URL content
- •**Uniqueness**
- URL Shortening Services

## • **Links are endorsements**

- Consider the source!
	- Yourself, a respected site, a link farm…
- **Use a site map page for visitors**
- **Have a sitemap.xml**

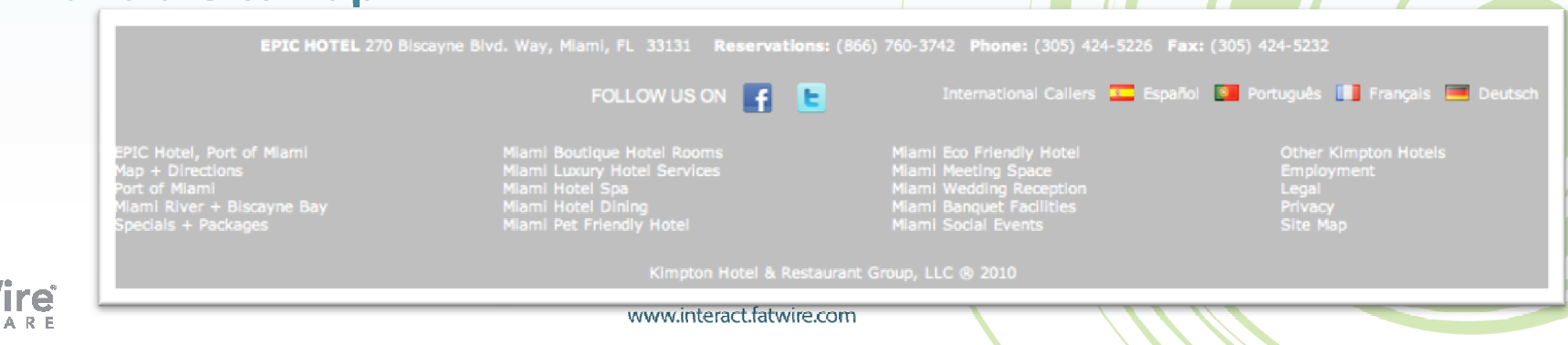

•

•

**Show your physical address!**

So you can be be accurately

placed in local results pages.

# **Part II**

#### **How SEO can be Implemented With FatWire's Software**

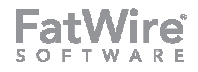

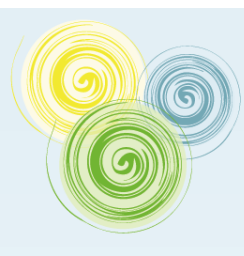

## **Write Compelling Content**

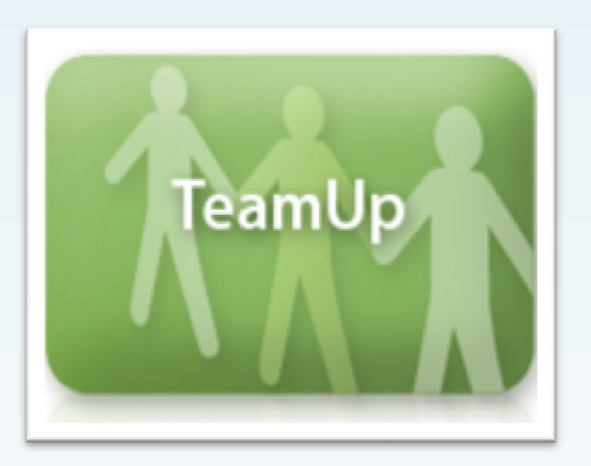

- • **Utilize TeamUp to formulate your content and keyword outlines**
- **Collaborate with others in**  •**your organization before writing your copy**
- **When ready, move content to Content Server**

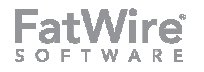

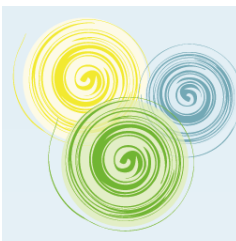

### **Asset Model**

- • **Your asset model should capture key data**
	- •H1 title
	- •Meta desription
	- URL
	- Keywords  $\bullet$
	- •Link text
	- Tags
- • **Define relationships to link to related content**
- **Carefully manage external links as assets so that they can be used strategically**

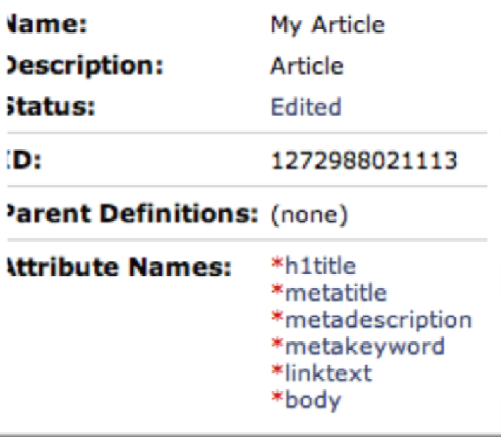

GSF supports all of these out-of-the-box with Web Referenceable Assets, Tagging, and Aliases

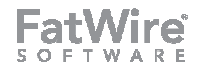

# **Utilize Flex Filters for Automation and Text Mining**

- • **Users don't always create their own meta descriptions or identify relevant keywords**
- • **A flex filter is called just before a flex asset is saved to the database**
- • **Invoke external services to process data and update asset fields**
	- •Extract the first 2 sentences for a description
	- •Invoke a text mining service to extract keywords
- **Customize the UI to leverage link suggestions**

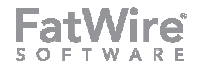

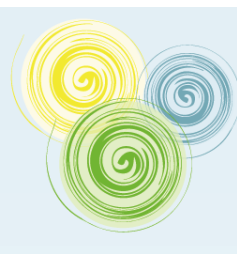

### **Link API Improvements**

#### • **In older rendering models, c, cid & p were often required**

- • Users needed to use Link templates to calculate proper links
- • Embedding links in text meant embedding a Link pagelet
- •Linktext had to be passed in
- **Since 7.5.3, we can extend the link calculation mechanism to do this logic in Java**
	- No more Link templates! •
	- • Enables "highlight and link" in rich text fields

```
[1) PageRef extends Reference implements IPageRef(/11)
li>Reference implements IReference</li>
li>interface IPageRef extends IReference</li>
li>interface IReference extends Definition</li>
(01)\sqrt{D}
```
author Dolf Dijkstra author Tony Field see Reference see IReference see Definition since Jun 17, 2010

#### ic class WraPageReference extends PageRef {

- /末
- $\frac{1}{2}$ (non-Javadoc)
- \* @see
- \* com.openmarket.xcelerate.publish.PageRef#setParameters(java.u \* COM. FutureTense. Interfaces. ICS)
- $*$

#### @SuppressWarnings("unchecked") MOverride

public void setParameters(Map args, ICS ics) throws ReferenceExc

```
// no processing to do if not serving a page for SS
if (getSatelliteContext() == SatelliteContext.SATELLITE_SERV
   AssetId id = new AssetIdImpl((String) args.get("c"), Lon)VirtualWebrootDao vwDao = new VirtualWebrootDao(ics);
    WraCoreFieldDao wraDao = new WraCoreFieldDao(ics);
   String currentEnvironment = vwDao.getVirtualWebrootEnvir
    // only look up webroots for WRAs when the environment i
   if (currentEnvironment != null && wraDao.isWebReferencea
        WebReferenceableAsset wra = wraDao.getWra(id);
        // get the webroot
```
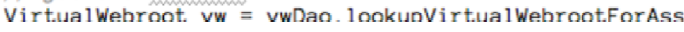

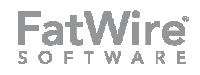

## **Effective Cross-Linking**

- • **The introduction of the concept of Web Referenceable Assets in the GSF adds to this**
	- Only one URL per asset •
	- •Therefore no need to pass "p"
	- • All WRA links are proper, vanityurl-style permalinks
- **Link generation frustration is history**
- **Editors can link to their own**  •**content using keywords they select from their body text, which improves search ranking**

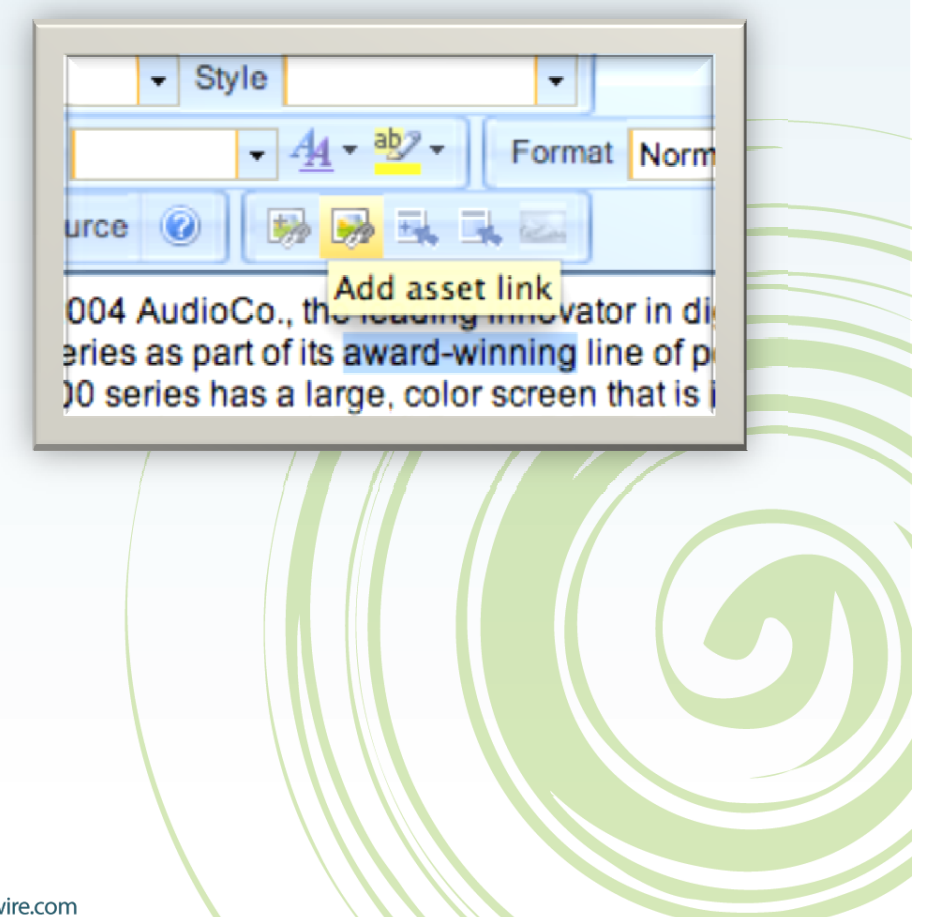

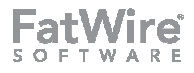

## **Search Engine-Optimized URLs**

- • **Fully hand-crafted (vanity) URLs are highly desirable for web marketers**
- • **Search engines favor URLs with appropriate keywords in them**
	- Pretty is not essential for search engines, but humans like them
- **URL assemblers introduced this capacity several years ago**•
	- • Tradeoffs existed
		- •Custom code was often required
		- •Configuration was tricky
- • **This year the GSF introduced the Web Referenceable Asset and associated URL assembly infrastructure**
	- •Full vanity URL support is included
	- •Complete control is provided simply and transparently to editors

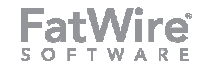

## **Full Control over URL Format**

- • **The path field now contains the entire URL for the WRA as it would be deployed to production**
- **Smart substitution infrastructure ensures the URL can work on other environments**
- **Wide open text field?**
	- URL must match a preregistered "Virtual Webroot"prefix
	- Workflow or UI customizations can further restrict editing
	- Auto-suggest URLs based on •headline etc.

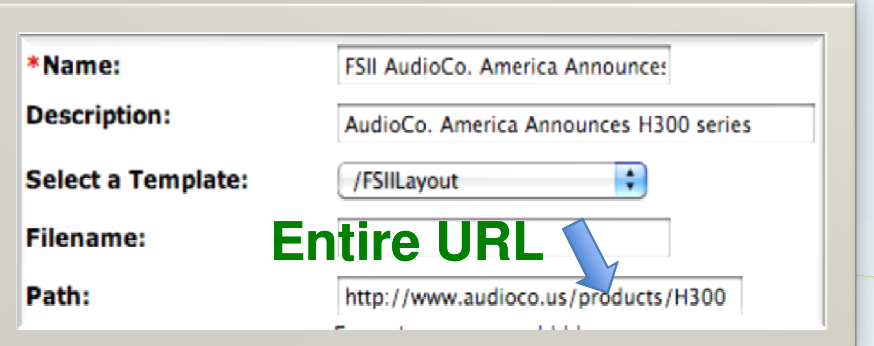

- • **Customize the path field UI for**
	- •Auto-suggestion
	- •**Restriction**
	- •Full automation

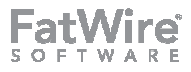

## **Template Design Techniques**

• **Clean template design is difficult when combined with pagelet caching**

- The FirstSite II rendering model has a Layout template•
	- • Beyond that, tracing through code to identify which code produced markup is tedious
- • Template layouts that override the standard Layout require special cases that tend to be developer-unfriendly
	- •If-then-else blocks
	- •Multiple nested layers
- • Maintenance costs of this complex infrastructure outweigh the performance and re-use benefits
- • **A simpler, more pragmatic approach was needed!**
	- •Use template-dispatching directly from the wrapper (i.e. no Layout!)
	- •This is the technique utilized by the GSF

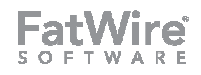

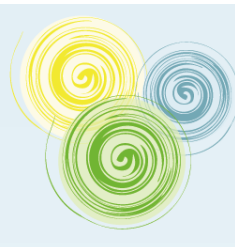

## **Template Design Techniques & the GSF**

- • **Rather than avoiding duplicating code at all costs (which are too high), allow some**
- • **The WRA specifies its own template & the controller calls it.**
	- • Eliminates Layout and Detail dispatcher layers completely
- **All core layout code moves into the WRA main body template**
	- • Everything is visible to the developer in one place
	- •Normal caching applies
	- •Virtually no tradeoff

**UVULLIU** rotected void doExecute() { recordCompositionalDependencies(); final AssetIdWithSite id = resolveAssetId(); if (id ==  $null || id.getSite() == null)$  { throw new CSRuntimeException("Asset or site not found: LOG.trace("BaseController found a valid asset and site: " + WebReferenceableAsset wra; trv  $wra = wraCoreFieldDao.getWra(id);$ catch (IllegalArgumentException e) { throw new CSRuntimeException("Web-Referenceable Asset callTemplate(id, wratecommen LOG.trace("BaseController execution complete"); Override rotected void handleException(final Exception e) { if (e instanceof CSRuntimeException) { handleCSRuntimeException((CSRuntimeException) e);  $else$ sendError(500, e);

## **Template Design Techniques**

- •**I know what you're thinking…**
- **"You're telling me I have to duplicate my Layout code!"** •
- • **Yes. I am.**
	- • Weigh the tradeoff:
		- Most sites have 8-20 wireframes
		- Of those, 2-6 are "special"
		- As few as 2 and only as many as 18 end up being duplicated
		- Pagelets are still regularly used for headers, footers, navs, etc. •
		- •Thus a very small number of lines end up being duplicated, and they are presented very clearly to the developer
- • **The maintenance cost for this duplication is far less than the cost of maintaining the zero-duplication, complex, nested code.**
- **It is also faster to write it**
- • **Simpler templates are more agile and can be adapted to changing needs more quickly… like improved SEO design**

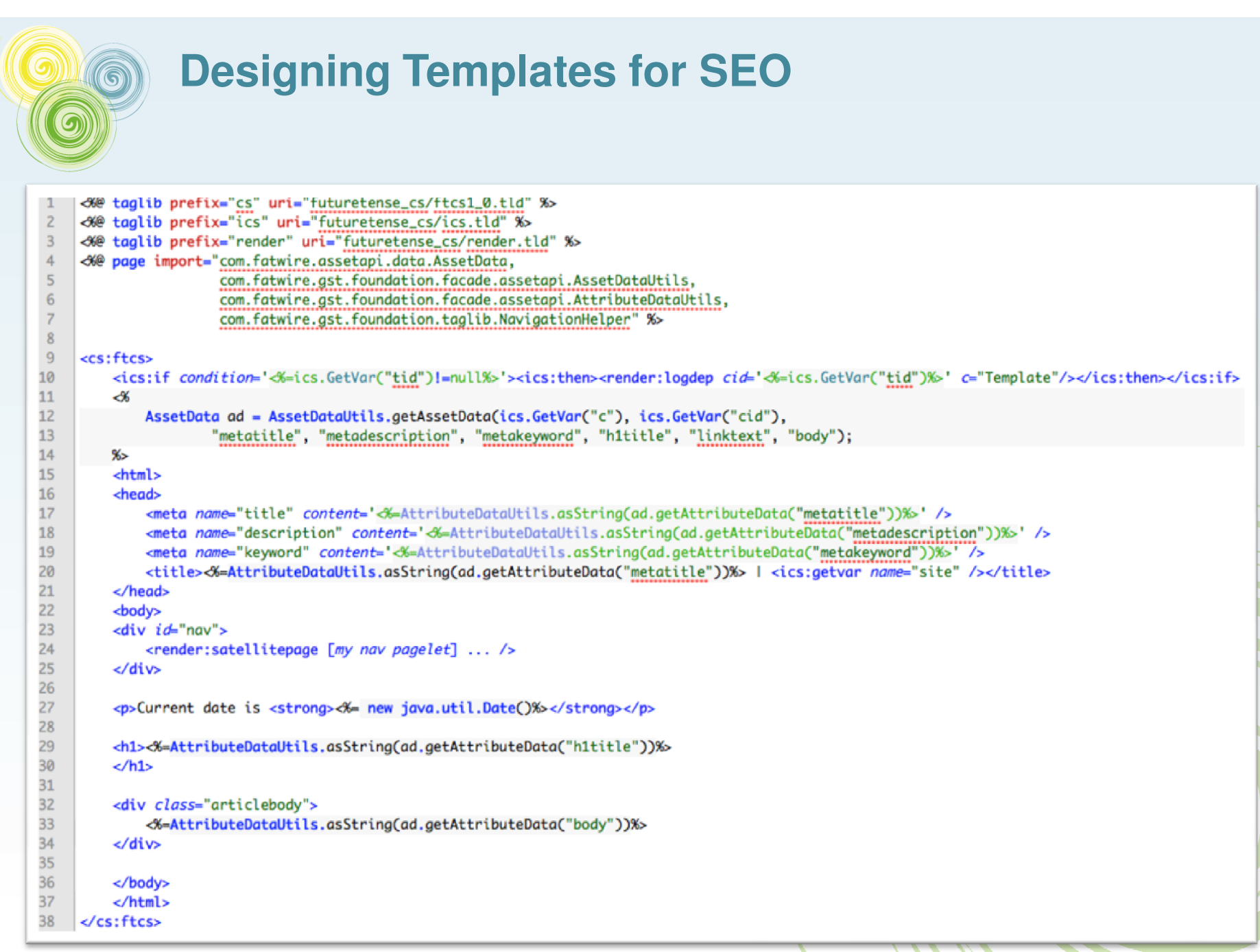

A MI

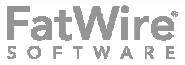

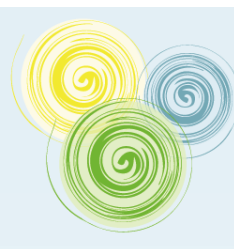

### **Use Site Maps**

- • **Site Maps help users to find pages**
- **Sitemap.xml files help search engines find pages**
- • **Build your site map from your navigation structure**
	- Then handle exceptions
- **The Site Plan Tree is a great place to start**
- **Attach a vanity URL to the sitemap.xml to create a dynamic site map that does not require exporting**

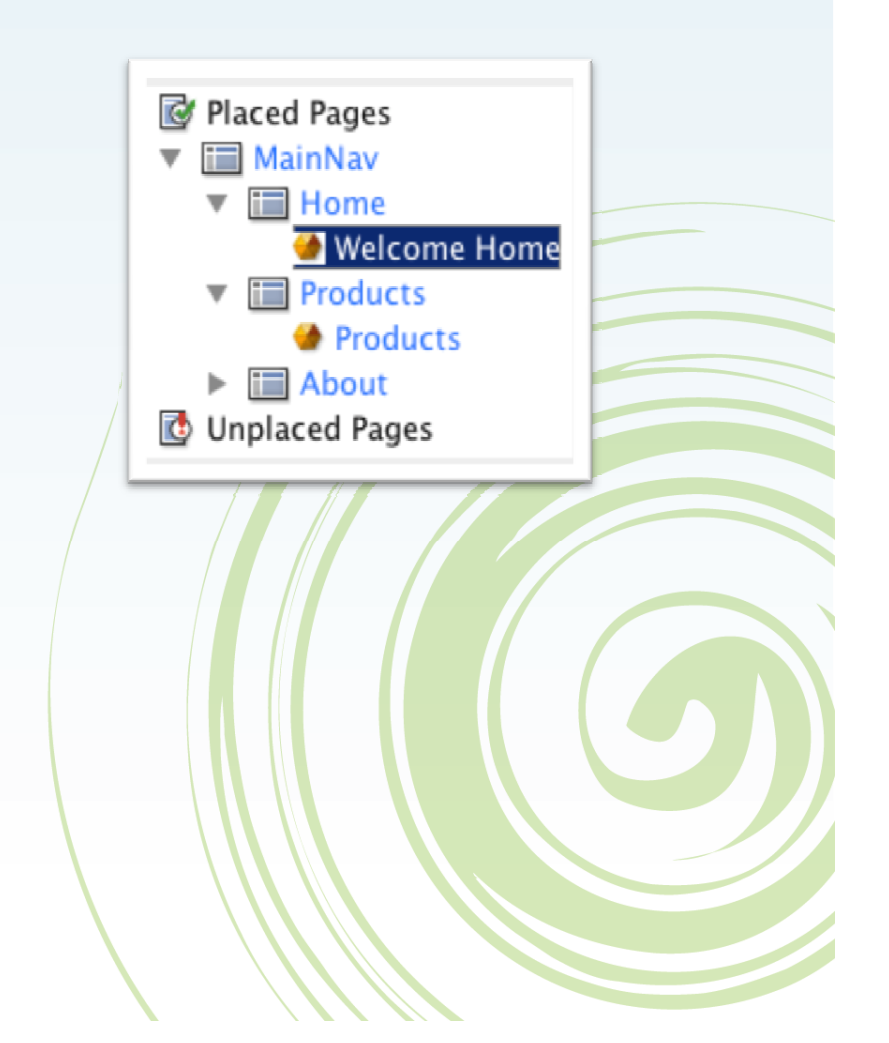

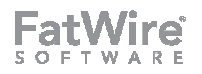

# **Using Community Server to Improve Page Rank**

- **If your site's content is not text-based, allow your users to write text for you**
	- UGC in the form of comments, if •moderated, can be very effective
- **Community Server, added to pages, can add valuable keywords that help with page rank**
	- Example: YouTube•

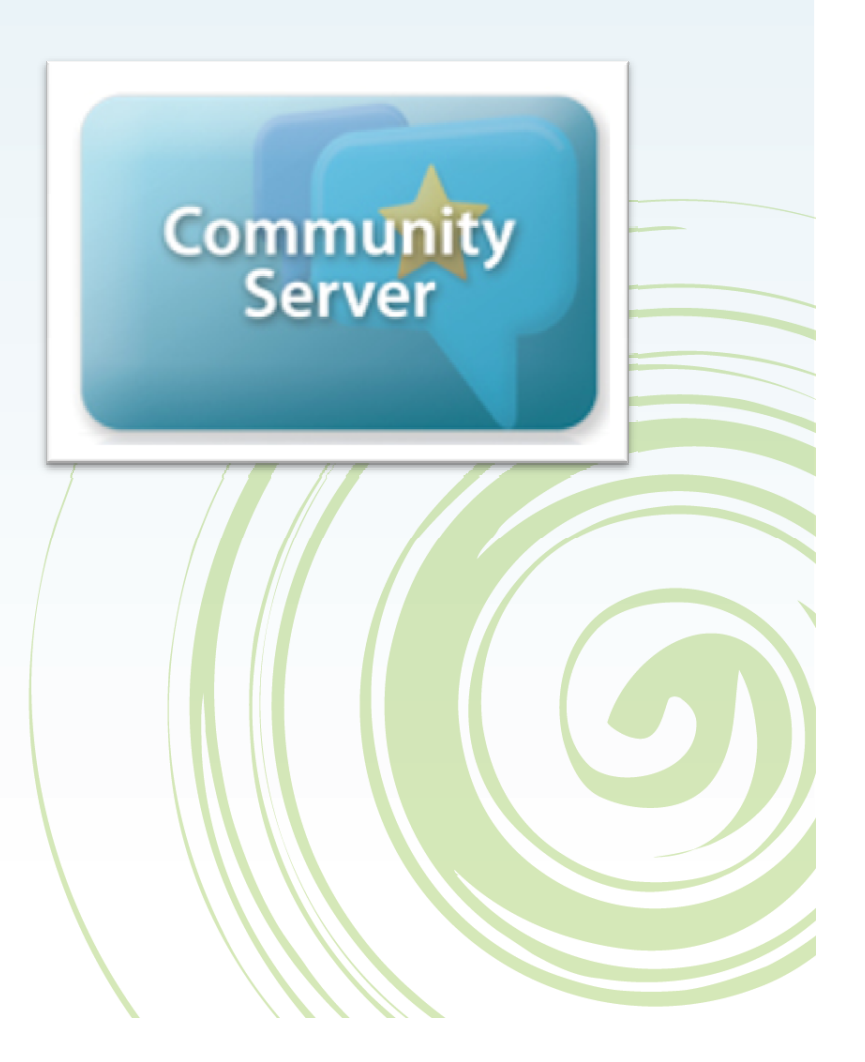

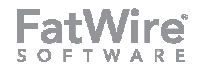

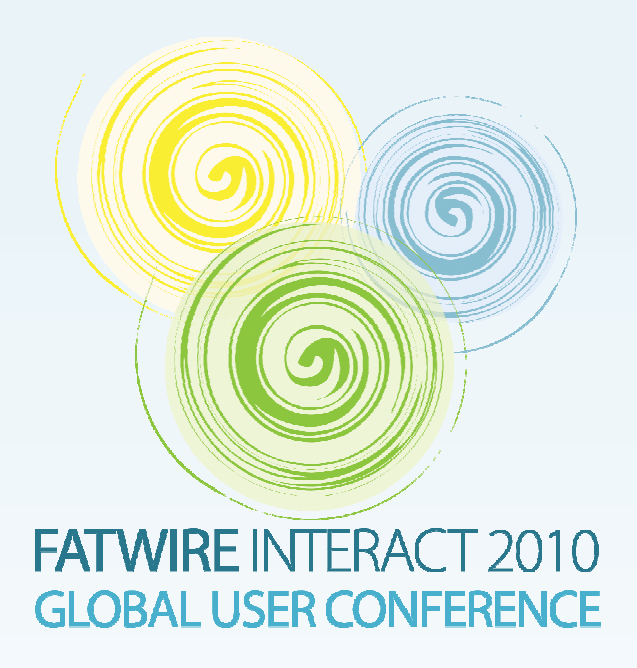

# **Thank You**

**Tony Field Global Solutions Architecttony.field@fatwire.com**

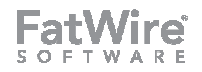